## **DP Subsetsum**

SOI Workshop 2017, Zürich November 5, 2017

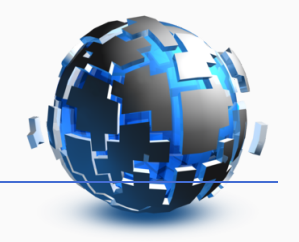

# **Einführung**

## **Entstehung der Dynamischen Programmierung**

### **Entstehung**

- Erstmal *Bellman* 1940-50 als Forscher bei RAND (**R**esearch **AN**d **D**evelopment).
- *Dynamisch* im Sinne von mehrstufig.
- *Programmierung* im Sinne von Planung (z.B. von militärischen Abläufen).

#### **Richard Bellman**

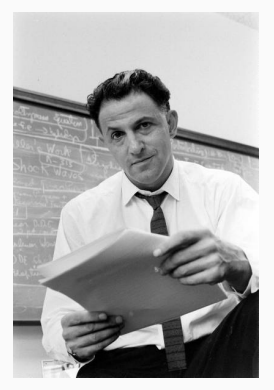

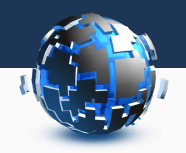

**Subset-Sum**

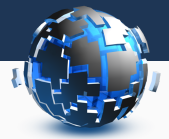

Bestimme, ob es möglich ist, einige der Zahlen zu wählen, so dass ihre Summe *S* ist.

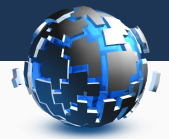

Bestimme, ob es möglich ist, einige der Zahlen zu wählen, so dass ihre Summe *S* ist.

#### **Beispiele:**

*Eingabe: a* = (5*,* 10*,* 20*,* 50*,* 100*,* 200*,* 500)*, S* = 390*. Ausgabe:*

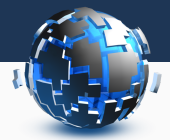

Bestimme, ob es möglich ist, einige der Zahlen zu wählen, so dass ihre Summe *S* ist.

### **Beispiele:**

*Eingabe: a* = (5*,* 10*,* 20*,* 50*,* 100*,* 200*,* 500)*, S* = 390*. Ausgabe:* Nein.

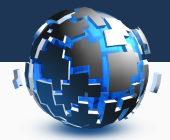

Bestimme, ob es möglich ist, einige der Zahlen zu wählen, so dass ihre Summe *S* ist.

#### **Beispiele:**

*Eingabe: a* = (5*,* 10*,* 20*,* 50*,* 100*,* 200*,* 500)*, S* = 390*. Ausgabe:* Nein.

*Eingabe: a* = (5*,* 10*,* 20*,* 50*,* 100*,* 200*,* 500)*, S* = 875*. Ausgabe:*

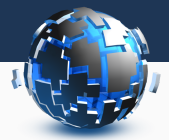

Bestimme, ob es möglich ist, einige der Zahlen zu wählen, so dass ihre Summe *S* ist.

#### **Beispiele:**

*Eingabe: a* = (5*,* 10*,* 20*,* 50*,* 100*,* 200*,* 500)*, S* = 390*. Ausgabe:* Nein.

*Eingabe: a* = (5*,* 10*,* 20*,* 50*,* 100*,* 200*,* 500)*, S* = 875*. Ausgabe:* Ja.

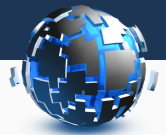

**Idee:** Alle Möglichkeiten ausprobieren. Sei *S<sup>i</sup>* die Menge aller Möglichkeiten, einige Zahlen aus den ersten *i* zu wählen.

## **Beispiel:**

 $a = (5, 10, 20)$ .  $S_0 = \{()\}$ ,  $S_1 = \{(), (5)\},\$ *S*<sup>2</sup> = *{*()*,*(5)*,*(10)*,*(5*,* 10)*}, S*<sup>3</sup> = *{*()*,*(5)*,*(10)*,*(5*,* 10)*,*(20)*,*(5*,* 20)*,*(10*,* 20)*,*(5*,* 10*,* 20)*}*.

#### **Rekursive Struktur:** 5 10 *20*

Entweder wird das letzte Element gewählt, oder nicht.

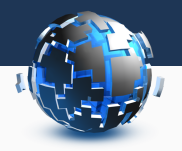

```
a = \ldotsdef subsets(n):
    if n == 0: return [[]]
    last = a[n-1]skip = subsets(a[:-1])
    take = [subset + [last] for subset in skip]
    return skip + take
```
if any(sum(sub) == s for sub in subsets(n)): print("Ja.") else: print("Nein.")

#### **Laufzeitanalyse**

## Laufzeit von subsets(*n*): Mindestens 2*<sup>n</sup>* Operationen. Für  $n = 100$ :

## **Laufzeitanalyse**

Laufzeit von subsets(*n*): Mindestens 2*<sup>n</sup>* Operationen.

Für  $n = 100$ :

2 <sup>100</sup> *≥* 1000000000000000000000000000000 Operationen.

- *≥* 100000000000000000000 Sekunden.
- *≥* 10000000000000000 Stunden.
- *≥* 100000000000000 Tage.
- *≥* 100000000000 Jahre.

Wie machen wir das schneller?

```
a = ...
def subsets(n):
    if n = 0: return \lceil \cdot \rceillast = a[n-1]skip = subsets(a[:-1])
    take = [subset + [last] for subset in skip]
    return skip + take
```

```
if any(sum(sub) == s for sub in subsets(n)):
    print("Ja.")
else:
    print("Nein.")
```
Wie machen wir das schneller?

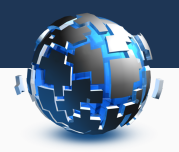

def check(n, s): if s==0: return True if s<0 or n==0: return False  $last = a[n-1]$ skip =  $check(n-1, s)$ take =  $check(n-1, s-last)$ return skip or take

if check(n,s): print('Ja.') else: print('Nein.')

Weniger Overhead, aber nach wie vor:

## **Laufzeitanalyse**

Laufzeit von check(*n, s*): Im schlimmsten Fall mindestens 2*<sup>n</sup>* Operationen. Für  $n = 100$ :

Weniger Overhead, aber nach wie vor:

## **Laufzeitanalyse**

Laufzeit von check(*n, s*): Im schlimmsten Fall mindestens 2*<sup>n</sup>* Operationen.

Für  $n = 100$ :

2 <sup>100</sup> *≥* 1000000000000000000000000000000 Operationen.

- *≥* 100000000000000000000 Sekunden.
- *≥* 10000000000000000 Stunden.
- *≥* 100000000000000 Tage.
- *≥* 100000000000 Jahre.

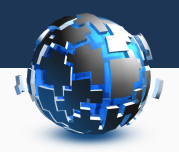

```
def check(n, s):
    if s==0: return True
    if s<0 or n==0: return False
    last = a[n-1]skip = check(n-1, s)take = check(n-1, s-last)return skip or take
```

```
if check(n,s): print('Ja.')
else: print('Nein.')
```
Wie machen wir das schneller?

## **Memoization**

```
1 memo = [[[None]*(s+1)] for _in range(n+1)]
2 def check(n, s):
\dot{ } if s == \theta: return True
\frac{4}{4} if s < 0 or n == 0: return False
5 if memo[n][s] is not None: return memo[n][s]
6 last = a[n-1]
7 skip = check(n-1, s)
\mathbf{s} take = check(n-1, \mathbf{s} - last)
9 result = skip or take
_{10} memo[n][s] = result
11 return result
```
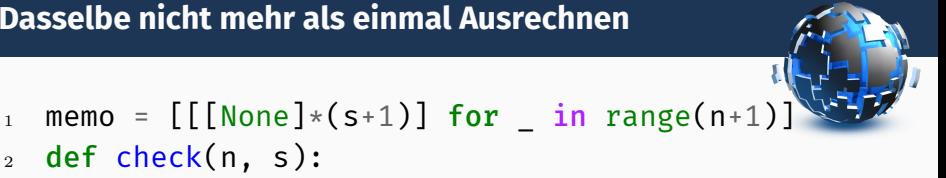

```
2 def check(n, s):
\dot{\mathbf{s}} = \mathbf{0}: return True
\frac{4}{4} if s < 0 or n == 0: return False
5 if memo[n][s] is not None: return memo[n][s]
6 last = a[n-1]7 skip = check(n-1, s)
\mathbf{s} take = check(n-1, \mathbf{s} - last)
9 result = skip or take
_{10} memo[n][s] = result
11 return result
```
## **Laufzeitanalyse**

Maximal *n · s* verschiedene Eingaben zu "check". Für jede Eingabe konstanter Aufwand: Laufzeit ist in *O*(*n · s*)! 10

**Bottom-Up: Tabelle ausfüllen**

 $n, s = map(int, input().split())$  $a = list(map(int, input(), split())$ 

```
DP=[[False]*(s+1) for in range(n+1)]
DP[0][0] = Truefor i, x in enumerate(a, 1):
    for j in range(s+1):
        skip = DP[i-1][j]take = False if x > j else DP[i-1][j-x]
        DP[i][j] = skip or take
print("Ja." if DP[n][s] else "Nein.")
```